# **Évolution du format PDF**

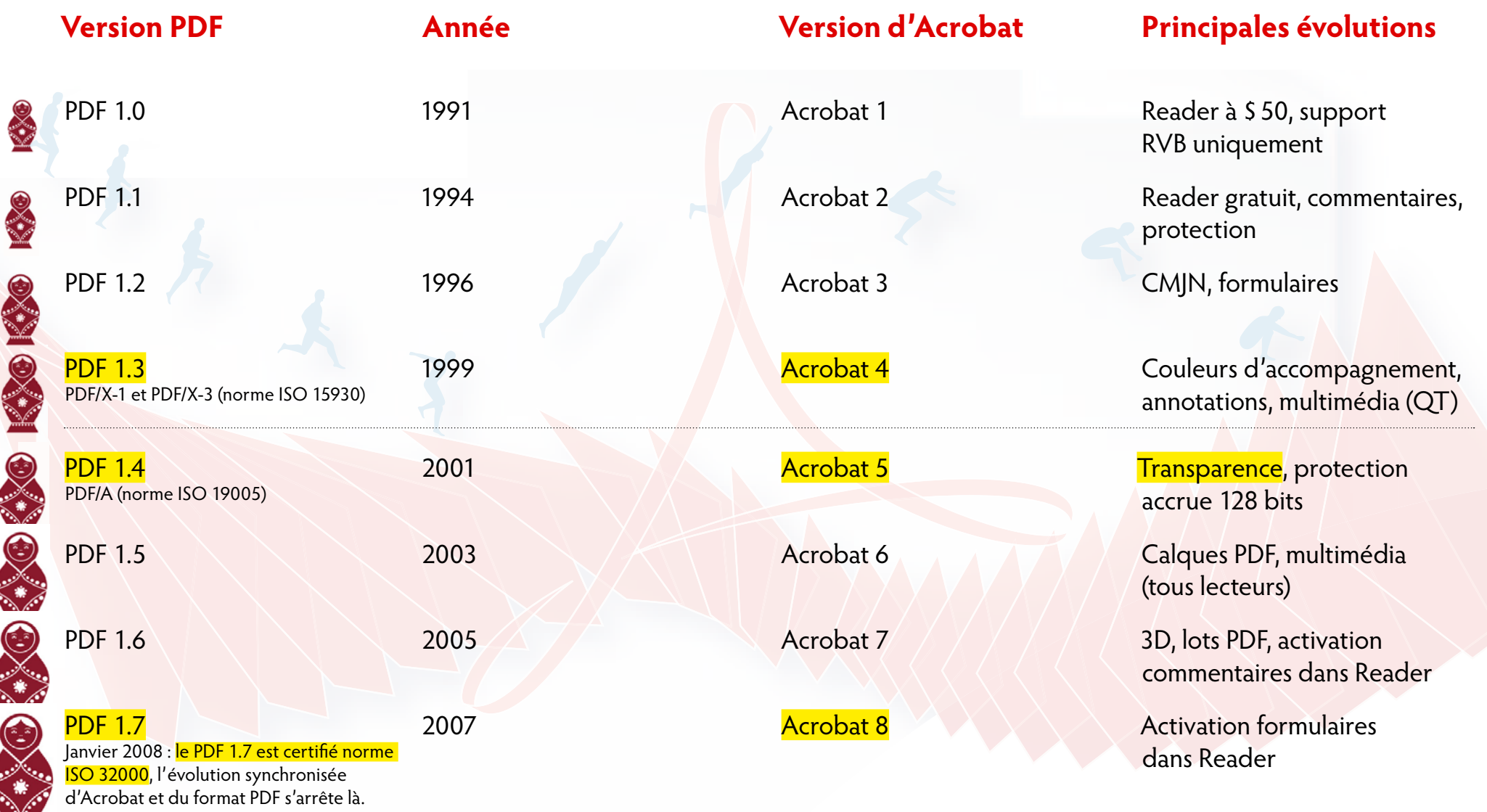

Les versions du format PDF sont comme un jeu de poupées russes : elles se contiennent les unes les autres

## **Évolution du format PDF**

**À chaque version d'Acrobat correspond une version du format PDF**

## **Compatibilité descendante :**

• Toutes les versions d'Adobe Acrobat et d'Adobe Reader reconnaissent les formats PDF des versions antérieures. **→ Adobe Reader 9 ouvre les fichiers PDF 1.2**

• Adobe Acrobat et Adobe Distiller peuvent produire des fichiers PDF dans des versions antérieures à la leur. **→ Acrobat 9 peut produire des fichiers PDF 1.3**

### **Compatibilité ascendante :**

• Adobe Acrobat et Adobe Reader peuvent ouvrir des fichiers PDF en version postérieures, chaque lecteur lira dans le fichier PDF les informations que sa version lui permet de reconnaître et ignorera les autres. Un peu comme si le PDF était structuré par empilement de couches, chaque lecteur n'utilisant que les couches qu'il est prévu pour reconnaitre. En pareil cas, un message alerte systématiquement l'utilisateur.

→ Cependant, par défaut les PDF créés ou modifiés avec Acrobat 9+ ne peuvent pas être ouverts avec les versions 5 et antérieures. Il faut utiliser la fonction Optimiser PDF pour obtenir des PDF rétro-compatibles avec les versions 5 et antérieures.

Astuce :

L'addition des deux chiffres composant le numéro de la version du format PDF donne le numéro de la version d'Acrobat correspondante. Cette astuce est avérée pour toutes les versions du format PDF ≤ 1.7, et pour toutes les versions d'Acrobat ≤ 8.

#### **PDF 1.4**  $\leftarrow$  **Acrobat 5**